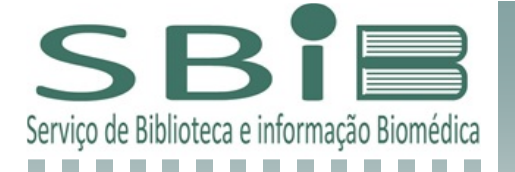

**Procedimentos para normalização técnica de tese/dissertação e disponibilização da versão eletrônica** 

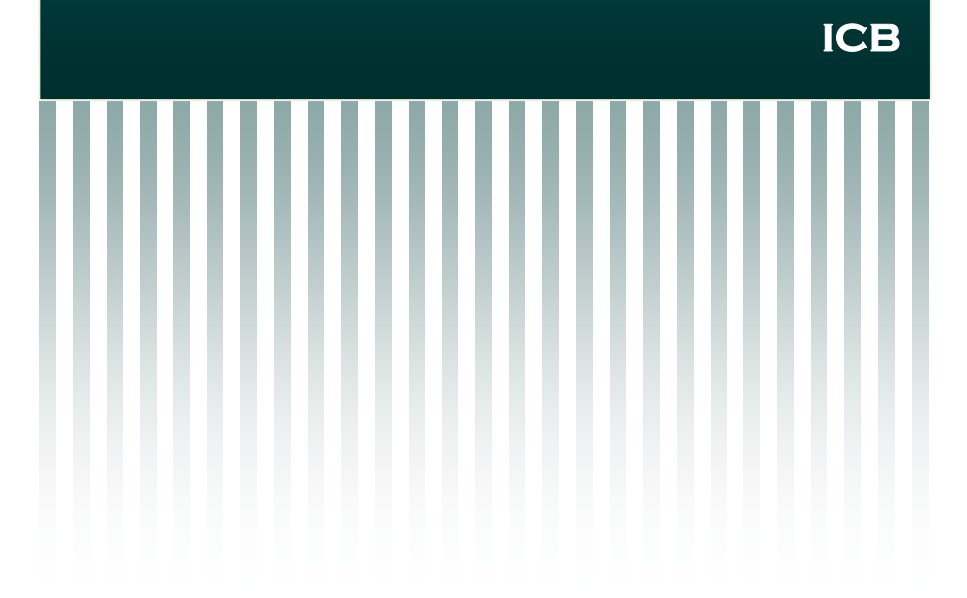

A normalização técnica das dissertações e teses defendidas no ICB é obrigatória para todos os programas de pós‐graduação, an‐ tes da efetivação do depósito oficial na Secretaria Central de Pósgraduação, ICB III.

### **ETAPAS DA BIBLIOTECA:**

**1**  No site da Biblioteca: hƩp://www.icb.usp.br/~sbibicb/ > Pós‐ graduando > Programa de Pós‐graduação do ICB:

- a) consultar e aplicar as diretrizes de normalização que estão descritas em: Manual ABNT **ou** Manual Vancouver, a escolha da norma fica a critério do aluno;
- b) elaborar a Ficha Catalográfica;
- c) preencher os dados da "Folha de Aprovação da Banca" de acordo com o regimento que o aluno se insere (**novo ou an‐ Ɵgo**);
- d) gerar o formulário de "Disponibilização da Versão Eletrôni‐ ca", imprimir e assinar (aluno e orientador). Não será aceita assinatura digital;
- e) preencher, imprimir e assinar (aluno e orientador) a "Declaração de Normalização Técnica". Não será aceita assi‐ natura digital.
- **2** Enviar para o e‐mail **bibteses@icb.usp.br**:
	- a) o número de celular e do telefone fixo;
	- b) o total de referências bibliográficas que constam no traba‐ lho;
	- c) **os resumos** em português e inglês, **em formato Word**, com até **1080 caracteres** (considerar os espaços na contagem), em documento único. A referência bibliográfica do trabalho e as palavras‐chave não são computadas como caractere, apenas o texto dos resumos;

d) o arquivo **em PDF** da tese ou da dissertação, **integral,** com‐ posta por todos os elementos obrigatórios (consultar págs. 3‐4 desse folder e no site da Biblioteca a Estrutura do Tra‐balho), **incluindo a ficha catalográfica e a folha de aprova‐ ção da Banca** na devida ordem de apresentação do traba‐ lho.

**3** A correção da normalização técnica será realizada pela Biblio‐ teca em uma **única vez**, sem outras revisões, mediante o cum‐ primento das alíneas a ‐ d do item 2 desse folder.

**4** O bibliotecário responsável acusará o recebimento dos docu‐ mentos, sendo que o prazo para **devoluƟva do trabalho** com as indicações de normalização se dará em **até 5 dias úteis.** 

**5** Ao finalizar o trabalho, **entregar na Biblioteca**:

- a) **1 CD‐ROM** com a **versão final** integral ou com as versões in‐ tegral e parcial (página de rosto; resumo, abstract, introdu‐ ção, conclusão e referências, sem indicação de paginação) **em PDF**. O prazo para conferência e emissão do recibo é de **1 dia úƟl;**
- b) o formulário de "**Disponibilização da Versão Eletrônica";**
- c) a "**Declaração de Normalização Técnica"**, assinada pelo alu‐ no com a ciência do orientador, referente a aplicação das correções de normalização técnica indicadas pela Biblioteca.

# ATENÇÃO!!!

- **a liberação das capas** se dará somente após o recebi‐ mento de todos os documentos descritos nesse folder.
- recomendamos que o trabalho seja encaminhado **para correção** com pelo menos **10 dias**, úteis, antes da data oficial de depósito.

#### ESTRUTURA E FORMATO DO DOCUMENTO

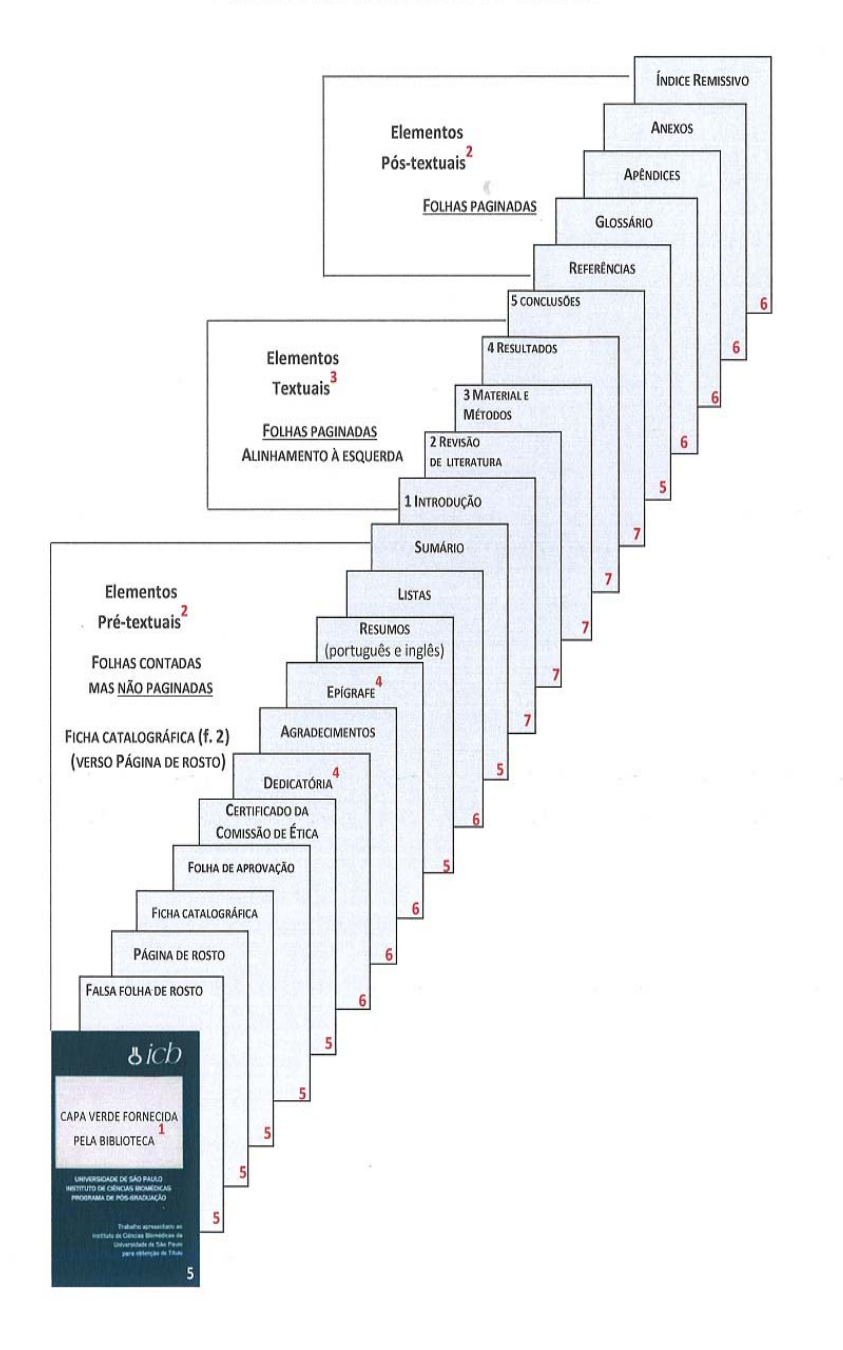

#### **LEGENDA DA ESTRUTURA E FORMATO DO TRABALHO**

- 1 os dados da falsa folha de rosto, como: nome do autor e título do trabalho devem aparecer de forma centralizada na abertu‐ ra vazada da capa verde;
- 2 títulos centralizados para elementos pré e pós-textuais:
- 3 elementos textuais: títulos alinhados à esquerda, sem recuo e com indicaƟvo

numérico 1; 1.1; 1.1.1 ex.: 1 INTRODUCÃO; 1.1 Objetivos etc.; 4 elemento sem título: DEDICATÓRIA e EPÍGRAFE.

- 
- 5 obrigatório;
- 6 opcional
- 7 elemento fundamental do trabalho.

Obs.: deve-se destacar gradativamente os títulos das seções, com: **negrito***, itálico*, sublinhado, LETRA MAIÚSCULA, letra minúscula, entre outros, esses destaques devem figurar de maneira idênƟca no sumário.

## **ETAPAS DA SECRETARIA CENTRAL DE PÓS‐GRADUAÇÃO DO ICB III**

## **1 Entregar:**

- a) o recibo emitido pela biblioteca;
- b) "Formulário para autorização de depósito de exemplares" com a anuência do orientador (hƩp://www.icb.usp.br/ ~svacadem/academico/index.php? option=com\_content&view=article&id=54&Itemid=148);
- c) "Formulário solic. para não dispon. a versão integral da te‐ se ou dissertação no portal USP" (http://www.icb.usp.br/ ~svacadem/academico/index.php? option=com\_content&view=article&id=54&Itemid=148);se optar pela disponibilização parcial da versão eletrônica do trabalho.

### **2 Depositar:**

- a) **AnƟgo Regimento**: 8 exemplares, impressos, para Dissertação de Mestrado e 12 para Tese de Doutorado;
- b) **Novo Regimento**: 5 exemplares, impressos, tanto para Disserta‐ ção de Mestrado quanto para Tese de Doutorado, sendo que após a definição da data da defesa o pós‐graduando enviará 1 CD‐ROM com a versão integral do trabalho, em PDF, para cada um dos 3 suplentes de examinadores(as) da banca.

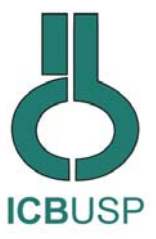

# **INSTITUTO DE CIÊNCIAS BIOMÉDICAS**

Diretor: Prof. Dr. Jackson Cioni Bittencourt Vice‐Diretor: Prof. Dr. Luís Carlos Ferreira da Silva

### **COMISSÃO DE PÓS‐GRADUAÇÃO**

Presidente: Prof. Dr. Luiz Roberto G. Britto

**SERVIÇO DE BIBLIOTECA E INFORMAÇÃO BIOMÉDICA**  Chefe Técnica: Maria do Socorro Bezerra Rocha

#### **CONTATO**

**Telefone:** 11 3091‐7900 **Fax:** 11 3091‐7425 **E‐mail:** bibteses@icb.usp.br Site: http://www.icb.usp.br/~bibicb **Endereço:** Av. Prof. Lineu Prestes, 1524 ‐ 1º andar CEP 05508‐000 ‐ Cidade Universitária ‐ São Paulo / SP

### **HORÁRIO DE FUNCIONAMENTO**

segunda a sexta‐feira: das 8 h às 21 h

**Período não leƟvo** segunda a sexta‐feira: das 8 h às 17 h

dez/2016